# CS-E5875 High-Throughput Bioinformatics Introduction, hypothesis testing, multiple testing

Harri Lähdesmäki

Department of Computer Science Aalto University

October 24, 2023

# **Contents**

- $\blacktriangleright$  Introduction
- ▶ Statistical hypothesis testing
- ▶ Types of error
- ▶ Multiple testing

### This course

- ▶ Focuses on methods to analyze high-throughput biological data
- ▶ Primary data type: sequencing data
- ▶ Aims to give an understanding of how, why and when these methods work
- ▶ Less focus on applications or implementations of methods

# What is high-throughput biological data?

- ▶ High-throughput technologies can be thought of as massively parallel automated methods to carry out a large number of individual experiments/biochemical tests simultaneously
- ▶ Examples: a microarray or a sequencing experiment can simultaneously
	- $\triangleright$  Measure expression (=abundance) of tens of thousands of genes in a biological sample
	- ▶ Quantify genetic variants at millions of positions throughout a genome
	- $\rightarrow$  Data are produced at a massive scale

# What is high-throughput biological data?

- $\triangleright$  High-throughput technologies can be thought of as massively parallel automated methods to carry out a large number of individual experiments/biochemical tests simultaneously
- ▶ Examples: a microarray or a sequencing experiment can simultaneously
	- $\triangleright$  Measure expression (=abundance) of tens of thousands of genes in a biological sample
	- ▶ Quantify genetic variants at millions of positions throughout a genome
	- $\rightarrow$  Data are produced at a massive scale
- ▶ Suitable computational methods are needed to analyze and exploit these data
	- $\triangleright$  Bioinformatic methods include: algorithmic, computational, mathematical, data mining, statistical, machine learning, and deep learning techniques
	- $\triangleright$  This course focuses mostly on statistical and machine/deep learning methods (or questions that are naturally answered by these methods)

# What is high-throughput biological data?

- $\triangleright$  High-throughput technologies can be thought of as massively parallel automated methods to carry out a large number of individual experiments/biochemical tests simultaneously
- ▶ Examples: a microarray or a sequencing experiment can simultaneously
	- $\triangleright$  Measure expression (=abundance) of tens of thousands of genes in a biological sample
	- ▶ Quantify genetic variants at millions of positions throughout a genome
	- $\rightarrow$  Data are produced at a massive scale
- ▶ Suitable computational methods are needed to analyze and exploit these data
	- $\triangleright$  Bioinformatic methods include: algorithmic, computational, mathematical, data mining, statistical, machine learning, and deep learning techniques
	- $\triangleright$  This course focuses mostly on statistical and machine/deep learning methods (or questions that are naturally answered by these methods)
- ▶ Bioinformatics provides essential tools for molecular biology, genetics, biomedicine, healthcare, drug development, evolutionary studies, synthetic biology and more

# Data growth and sequencing costs

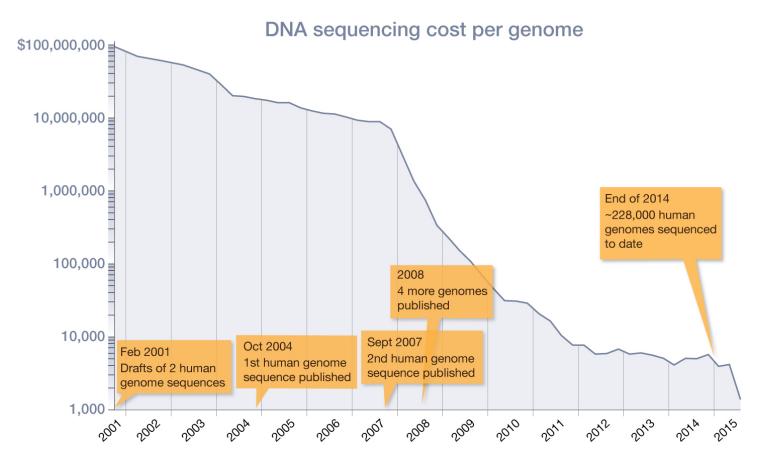

<http://learn.genetics.utah.edu/content/precision/time/>

### Beyond genome identification

After having sequenced the genome (e.g. human reference genome):

- $\blacktriangleright$  Characterize genetic variation between individuals
- $\blacktriangleright$  Identify the location of genes
- ▶ Analyze gene activity, functions, interactions, and regulation
- ▶ Quantify and analyze epigenomics
- ▶ Characterize dynamic properties of genome and functional genomics

#### $\blacktriangleright$  ...

 $\triangleright$  Translate this data / knowledge for health and disease

# **Contents**

- $\blacktriangleright$  Introduction
- ▶ Statistical hypothesis testing
- ▶ Types of error
- ▶ Multiple testing

# Statistical hypothesis testing

- ▶ Hypothesis testing is the main inferential statistics concept that we will use throughout this course
- $\triangleright$  We will briefly review the basics of hypothesis testing
	- ▶ We follow parts of J. Orloff's and J. Bloom's lecture notes "Null Hypothesis Significance Testing" (Orloff and Bloom, 2014)
	- $\blacktriangleright$  You may also refer to several / any statistics book

# Statistical hypothesis testing

- ▶ Hypothesis testing is the main inferential statistics concept that we will use throughout this course
- $\triangleright$  We will briefly review the basics of hypothesis testing
	- ▶ We follow parts of J. Orloff's and J. Bloom's lecture notes "Null Hypothesis Significance Testing" (Orloff and Bloom, 2014)
	- ▶ You may also refer to several / any statistics book
- $\triangleright$  Conceptually speaking, the hypothesis testing framework asks if the observed data is outside the region where we expect the data to be
- $\blacktriangleright$  If it is, then we have evidence to reject our initial conservative hypothesis

# Null hypothesis significance testing (NHST)

Key concepts:

- $\blacktriangleright$  H<sub>0</sub>: the null hypothesis. This specifies our conservative default assumptions for the model that generates the data
- $\blacktriangleright$  H<sub>A</sub>: the alternative hypothesis (also denoted as H<sub>1</sub>). We are interested in testing the null hypothesis; if null is rejected we accept the alternative hypothesis as the best explanation for the data
- $\blacktriangleright$  T: the test statistic of our choice, computed from the observed data
- Null distribution: the probability density of the test statistic, assuming the null hypothesis holds true

Typically the null hypothesis is chosen to be a simple and conservative hypothesis, which we reject if we have sufficient amount of evidence to reject  $H_0$ 

# Example: coin flipping

We flip a coin  $N$  times to test whether the coin is fair or unfair

The rationale is to check whether our coin results in unexpectedly few or many heads/tails

Let  $\theta$  denote the probability that the coin flipping results in a head (or tail), then:

- ▶ Null hypothesis:  $H_0 =$  "the coin is fair", i.e.  $\theta = 0.5$
- Alternative hypothesis:  $H_A$  = "coin is not fair", i.e.  $\theta \neq 0.5$
- Test statistic:  $T =$  number of heads in N flips

▶ Null distribution: assuming the null hypothesis holds, the number of heads follows binomial distribution

 $T \sim \text{Binomial}(N, 0.5)$ 

with the probability density function

$$
P(T = k) = {N \choose k} \theta^{k} (1 - \theta)^{N-k}
$$

for  $k = 0, 1, \ldots, N$  and  $\theta = 0.5$ 

# Example: coin flipping

- $\triangleright$   $N = 20$  coin flipping experiments
- $\blacktriangleright$  The probabilities of obtaining any number of heads between 0 and 20 with a fair coin are shown on right (here  $X$  is used to denote the test statistic, instead of  $T$ )
- $\triangleright$  So, is it "too unlikely" to observe e.g. as many as 15 heads? What about observing as few as 5 heads?

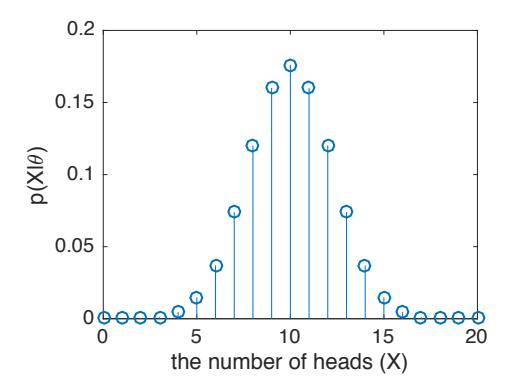

#### p-value

 $\triangleright$  For a given realization  $T = t$ , the p-value is the probability of seeing test statistic value that is at least as extreme as the observed value  $t$ 

 $p = P("test statistic at least as extreme as t").$ 

where the probability is computed using the null distribution, i.e., by assuming the null hypothesis is true

#### p-value

 $\triangleright$  For a given realization  $T = t$ , the p-value is the probability of seeing test statistic value that is at least as extreme as the observed value  $t$ 

 $p = P("test statistic at least as extreme as t").$ 

where the probability is computed using the null distribution, i.e., by assuming the null hypothesis is true

- $\triangleright$  "At least as extreme as" depends on the application (i.e., hypothesis test, test statistic, experimental design)
- ▶ Standard hypothesis tests are either one-sided or two-sided:
	- ▶ One-sided: the test statistic can have significantly low values or high values (but not both)
		- $\triangleright$  One-sided test has directionality
	- $\triangleright$  Two-sided: the test statistic can have both significantly low values and high values
		- $\blacktriangleright$  E.g. the coin flipping test is two-sided

# Example: coin flipping cont'd

 $\blacktriangleright$  The probability of observing T smaller than 6 or larger than 14 is

 $P(T < 5$  or  $T > 15) \approx 0.0414$ 

- $\triangleright$  p-value of smaller than 0.05 is a commonly used threshold
- $\triangleright$  By choosing a *p*-value (here 0.05) we get the rejection region formed by the extreme values (red)
- $\blacktriangleright$  If the test statistic falls in the rejection region, then we consider to have enough evidence to reject the null hypothesis and accept the alternative hypothesis
- ▶ The typical values (blue) form the "acceptance" region
- $\blacktriangleright$  In the "acceptance" region we do not have enough evidence to reject  $H_0$
- $\blacktriangleright$  In the "acceptance" region we do not make any decision based on data

![](_page_16_Figure_9.jpeg)

# Types of null hypothesis

- $\triangleright$  Simple hypothesis: a null hypothesis that specifies the null distribution exactly
	- $\triangleright$  E.g. data is sampled from a given normal distribution with known mean and variance
- $\triangleright$  Composite hypothesis: a null hypothesis that does not specify the null distribution completely
	- $\triangleright$  E.g. data is sampled from a given normal distribution with known mean but unknown variance

# Types of null hypothesis

- $\triangleright$  Simple hypothesis: a null hypothesis that specifies the null distribution exactly
	- $\triangleright$  E.g. data is sampled from a given normal distribution with known mean and variance
- $\triangleright$  Composite hypothesis: a null hypothesis that does not specify the null distribution completely
	- $\triangleright$  E.g. data is sampled from a given normal distribution with known mean but unknown variance
- $\triangleright$  Exact hypothesis: a null hypothesis that specifies an exact parameter value, e.g., mean = 0
- $\blacktriangleright$  Inexact hypothesis: a null hypothesis that specifies a range of parameter values, e.g.,  $mean < 0$
- Our coin flipping example has a null hypothesis that is simple and exact

#### t-test

- ▶ In many applications data is assumed to be normally distributed
- ▶ Two-sample t-test can be applied to test the means of two samples which are assumed to be drawn from two normal distributions (we assume the same variance here)

$$
x_1, \ldots, x_n \sim N(\mu_1, \sigma^2)
$$
  

$$
y_1, \ldots, y_m \sim N(\mu_2, \sigma^2)
$$

- $\blacktriangleright$  Unknowns:  $\mu_1$ ,  $\mu_2$ , and  $\sigma^2$ 
	- $\blacktriangleright$  This is a composite null hypothesis
- $\blacktriangleright$  The null hypothesis  $H_0$ :  $\mu_1 = \mu_2$
- $\triangleright$  The alternative hypothesis  $H_A$ :  $\mu_1 \neq \mu_2$

#### t-test

 $\triangleright$  Notation: T is a random variable, t is a particular realization of T

 $\blacktriangleright$  The test statistic T for the *t*-test:

$$
t=\frac{\overline{x}-\overline{y}}{s},
$$

where  $\overline{x} = \frac{1}{n} \sum_{i=1}^{n} x_i$  and  $\overline{y} = \frac{1}{m} \sum_{i=1}^{m} y_i$  are the sample means, and  $s^2$  is the pooled variance

$$
s^{2} = \frac{(n-1)s_{x}^{2} + (m-1)s_{y}^{2}}{n+m-2} \left(\frac{1}{n} + \frac{1}{m}\right) \text{ and } s_{x}^{2} = \frac{1}{n-1} \sum_{i=1}^{n} (x_{i} - \overline{x})^{2}
$$

▶ The null distribution:  $p(T|H_0)$  can be shown to be the t-distribution with  $n + m - 2$ degrees of freedom

![](_page_21_Picture_0.jpeg)

 $\blacktriangleright$  *t*-distribution for different degrees of freedom

![](_page_21_Figure_2.jpeg)

#### t-test

- ▶ One-sided *p*-value (right side):  $p = P(T \ge t | H_0)$
- ▶ One-sided *p*-value (left side):  $p = P(T \le t | H_0)$
- ▶ Two-sided *p*-value:  $p = P(|T| \ge |t| | H_0)$

- $\triangleright$  An example: let us assume that we are interested in quantifying whether a gene of interest is differentially expressed between two groups  $A$  and  $B$  (say, between healthy and diseased individuals)
- ▶ Measured gene expression values are

![](_page_23_Picture_82.jpeg)

▶ We can explore the data by plotting estimated normal densities for both groups:  $\mathcal{N}(\overline{\mu}_\mathcal{A},s^2)$  and  $\mathcal{N}(\overline{\mu}_\mathcal{B},s^2)$ 

![](_page_24_Figure_2.jpeg)

- $\blacktriangleright$  For quantitative inference, we can use the t-test
- $\blacktriangleright$  The value of the t-statistic for our data is −2.4388

![](_page_25_Figure_3.jpeg)

- $\blacktriangleright$  For quantitative inference, we can use the t-test
- $\blacktriangleright$  The value of the t-statistic for our data is −2.4388

![](_page_26_Figure_3.jpeg)

- $\blacktriangleright$  In general, we may not know whether our gene can be up- or down-regulated and we need to apply two-sided test, which results in a p-value of 0.0406
- $\blacktriangleright$  If we know that the gene expression value in group B can only be higher we can apply one-sided test (left side), which results in a p-value of 0.0203

# **Contents**

- $\blacktriangleright$  Introduction
- ▶ Statistical hypothesis testing
- ▶ Types of error
- ▶ Multiple testing

# Types of error

Two types of errors can be made in a hypothesis testing

Type I error:

- $\triangleright$  Null hypothesis  $H_0$  is true but we reject that in favour of  $H_1$
- $\blacktriangleright$  This incorrect decision results in a false positive

Type II error:

- $\triangleright$  Null hypothesis  $H_0$  is false but we do not reject  $H_0$
- $\blacktriangleright$  This incorrect decision results in a false negative

# Types of error

Two types of errors can be made in a hypothesis testing

Type I error:

- $\triangleright$  Null hypothesis  $H_0$  is true but we reject that in favour of  $H_1$
- $\blacktriangleright$  This incorrect decision results in a false positive

Type II error:

- $\triangleright$  Null hypothesis  $H_0$  is false but we do not reject  $H_0$
- $\blacktriangleright$  This incorrect decision results in a false negative

![](_page_29_Picture_84.jpeg)

# Significance of a test

 $\triangleright$  Significance level of a test (often called  $\alpha$ ) is defined to be the probability that we incorrectly reject  $H_0$ 

Significance level =  $P$ (reject  $H_0|H_0$ ) =  $P$ (type I error)

- **►** Significance level of  $\alpha = 0.05$  is commonly used in practise
- In other words, if the computed p-value is smaller than  $\alpha$ , then we reject the null hypothesis
- $\blacktriangleright$  When we reject the null hypothesis, we say the result is statistically significant at level  $\alpha$
- Note: rejecting the null hypothesis with level  $\alpha$  does not mean that the alternative hypothesis is correct with probability of 0.95

#### Power of a test

▶ Power of a test is defined to be the probability that we correctly reject  $H_0$ 

Power = P(reject 
$$
H_0|H_A
$$
)  
= 1 - P(do not reject  $H_0|H_A$ )  
= 1 - P(type II error)

# Illustration of the significance and power of a test

Figure from (Orloff and Bloom, 2014) illustrates the concepts of significance and power

- ▶ Red shaded area below  $f(x|H_0)$  represents the significance
- $\triangleright$  Violet shaded area below  $f(x|H_A)$  represents the power: the probability that the test statistic is in the rejection region of  $H_0$  when  $H_A$  is true
- Note that the null hypothesis significance testing works without caring about  $f(x|H_A)$

![](_page_32_Figure_5.jpeg)

# NHST steps

- $\triangleright$  Choose a null hypothesis  $H_0$
- $\blacktriangleright$  Choose a test statistic
- ▶ Decide if your alternative hypothesis is one-sided or two-sided
- ▶ Choose a significance level
- ▶ Perform the hypothesis test

# **Contents**

- $\blacktriangleright$  Introduction
- ▶ Statistical hypothesis testing
- ▶ Types of error
- ▶ Multiple testing

# Multiple testing

- ▶ Multiple testing problem occurs when a statistical analysis and decision making involves multiple simultaneous statistical hypothesis tests
- $\triangleright$  The p-values (i.e., confidence levels) described above are valid for a single test
- $\triangleright$  Consider the previous example of comparing gene expression (for gene  $x_1$ ) between Groups A and B
	- $\triangleright$  If 5% confidence level is used for a single test, then there is only 0.05 probability that null hypothesis is rejected incorrectly
	- ▶ If the test is applied to 100 genes  $(x_i, i \in \{1, \ldots, 100\})$  for which the null hypothesis holds (i.e., they are not differentially expressed) independently, then the expected number of genes for which the null hypothesis is rejected incorrectly is 5

# Multiple testing

- ▶ Multiple testing problem occurs when a statistical analysis and decision making involves multiple simultaneous statistical hypothesis tests
- $\triangleright$  The p-values (i.e., confidence levels) described above are valid for a single test
- $\triangleright$  Consider the previous example of comparing gene expression (for gene  $x_1$ ) between Groups A and B
	- $\triangleright$  If 5% confidence level is used for a single test, then there is only 0.05 probability that null hypothesis is rejected incorrectly
	- ▶ If the test is applied to 100 genes  $(x_i, i \in \{1, \ldots, 100\})$  for which the null hypothesis holds (i.e., they are not differentially expressed) independently, then the expected number of genes for which the null hypothesis is rejected incorrectly is 5
- $\rightarrow$  Hypothesis testing will lead to many false positives if the p-values are not corrected for multiple testing
- ▶ Multiple testing is a real challenge in most bioinformatics applications
	- $\triangleright$  Differential gene expression analysis
	- ▶ Detecting disease associated genomic variant
	- ▶ Detection of protein binding sites along whole genome from ChIP-seq

# Multiple testing problem<sup>1</sup>

- $\blacktriangleright$  Lets assume we have  $m$  independent hypothesis  $H_0^{(1)},\ldots,H_0^{(m)}$  and lets assume we know already beforehand that the null hypothesis holds for every one of them (that's a boring assumption to start with, but lets continue with that assumption anyways)
- If we make m independent tests with significance level  $\alpha$ , then each of the m tests will be significant with probability  $\alpha$
- $\triangleright$  Now the total number of false positives X will have a distribution

 $X \sim$  Binomial( $m, \alpha$ )

(recall the coin flipping, now with a biased coin)

- $\blacktriangleright$  The expectation of a binomial distribution is  $E(X) = m\alpha$
- $\triangleright$  Once again, if we want to carry out a test e.g. for all approx. 20000 human genes, then the expected number of false positives (assuming we know that null hypothesis holds for all) is  $20000 \cdot 0.05 = 1000$

<sup>1</sup>From here onwards, parts of the slides follow Sections 7.2.2–7.2.4 from (Wilkinson, 2017). You can also check Section 18.7 from (Hastie et al., 2017)

# Family-wise error rate

- ▶ Recall the type I error
	- $\triangleright$  Null hypothesis  $H_0$  is true but it is rejected in favour of  $H_1$
- $\triangleright$  Assuming again *m* independent tests for which we know that the null hypothesis is true, then the probability that any of the hypothesis will be rejected with significance level  $\alpha$  is

 $\overline{\alpha} = 1 - (1 - \alpha)^m$ 

- i.e., the probability of making one or more type I errors
- $\blacktriangleright$  This is also called the family-wise error rate (FWER)

▶ FWER for  $m \in \{0, \ldots, 100\}$  tests with  $\alpha = 0.05$ 

![](_page_38_Figure_8.jpeg)

- $\blacktriangleright$  Note: for  $m = 1$ . FWR  $= \alpha$
- $\triangleright$  FWER is independent of the type of a test or tests

# Bonferroni correction

- $\blacktriangleright$  Let  $H_0^{(1)}, \ldots, H_0^{(m)}$  be a collection of hypotheses and  $p_1, \ldots, p_m$  the corresponding  $p$ -values
- ► Let  $I_0 \subset \{1, \ldots, m\}$  be the (unknown) subset of the true null hypotheses,  $m_0 = |I_0| < m$
- Bonferroni correction is defined as follows:
	- **►** Given the original significance level  $\alpha$  and the number of statistical tests m, then Bonferroni correction will reject only those null hypothesis *i* for which  $p_i \le \alpha/m$
	- Equivalently, the multiple testing corrected p-value for the  $i^{\text{th}}$  test is min $\{mp_i, 1\}$

### Bonferroni correction

- $\blacktriangleright$  Let  $H_0^{(1)}, \ldots, H_0^{(m)}$  be a collection of hypotheses and  $p_1, \ldots, p_m$  the corresponding  $p$ -values
- ► Let  $I_0 \subseteq \{1, \ldots, m\}$  be the (unknown) subset of the true null hypotheses,  $m_0 = |I_0| \le m$
- $\triangleright$  Bonferroni correction is defined as follows:
	- **►** Given the original significance level  $\alpha$  and the number of statistical tests m, then Bonferroni correction will reject only those null hypothesis *i* for which  $p_i \le \alpha/m$
	- Equivalently, the multiple testing corrected p-value for the  $i^{\text{th}}$  test is min $\{mp_i, 1\}$
- ▶ For the Bonferroni correction method,  $\text{FWER} < \alpha$  because

$$
\text{FWER} = P\left(\bigcup_{i \in I_0} \left\{p_i \leq \frac{\alpha}{m}\right\}\right) \leq \sum_{i \in I_0} P\left(\left\{p_i \leq \frac{\alpha}{m}\right\}\right) = \sum_{i \in I_0} \frac{\alpha}{m} = m_0 \frac{\alpha}{m} \leq = \alpha
$$

(Note: each  $\{p_i \leq \frac{\alpha}{m}\}$  is considered as an event, and the inequality follows from the union bound)

▶ The Bonferroni correction is conservative

 $\triangleright$  False discovery rate (FDR) is the proportion of false positives among all positives

$$
FDR = \frac{\#false \ positives}{\#false \ positives + \#true \ positives} \in [0, 1]
$$

- $\triangleright$  Formally FDR is defined as the expectation of the above quantity
- FDR of 0.05 means that  $5\%$  of the rejected null hypothesis are false
- However, on the other hand, FDR of 0.05 means that 95% of the rejected hypothesis are true findings (i.e., tests for which  $H_A$  holds)
- ▶ A small fraction of false positives are often accepted as long as majority of the results are true
- ▶ In bioinformatics applications, FDR is typically more useful than FWER

- Exteed Lets again assume that we have m tests with p-values  $p_1, \ldots, p_m$
- ▶ We can order the p-values in increasing order  $p_{(1)} \leq p_{(2)} \leq \ldots \leq p_{(m)}$
- $\blacktriangleright$  The choice of significance level  $\alpha$  is equivalent to deciding how many of the smallest p-values are considered significant
	- $\blacktriangleright$  Lets denote that number (a positive integer) by  $\ell$
- **►** Because a significance level  $\alpha$  corresponds to a particular cutoff  $\ell$ , we can denote that by explicitly writing  $\ell(\alpha)$  (although generally we do not that mapping)
- ▶ Thus,  $\alpha$  gives a list of significant p-values,  $p_{(1)}, p_{(2)}, \ldots, p_{(\ell(\alpha))}$ 
	- A small  $\alpha$  results in a short list (small  $\ell$ )
	- A larger  $\alpha$  results in a longer list (larger  $\ell$ )
	- $\blacktriangleright \ell(\alpha)$  is monotonically increasing in  $\alpha$
	- $\triangleright$  As noted above, we do not know this mapping

- ▶ Lets assume that the number of true positives (for which the null hypothesis does not hold) is small compared to the total number of tests  $m$
- $\triangleright$  Thus, similarly as above, the number of false positives is still approximatively binomially distributed as  $X \sim$  Binomial(m,  $\alpha$ )
- ▶ Thus, the FDR is (assuming  $\ell(\alpha) \geq X$ )

$$
\text{FDR} \approx \frac{X}{\ell(\alpha)} \text{ and } E(\text{FDR}) \approx \frac{E(X)}{\ell(\alpha)} = \frac{m\alpha}{\ell(\alpha)}
$$

- ▶ Lets assume that the number of true positives (for which the null hypothesis does not hold) is small compared to the total number of tests  $m$
- ▶ Thus, similarly as above, the number of false positives is still approximatively binomially distributed as  $X \sim$  Binomial(m,  $\alpha$ )
- ▶ Thus, the FDR is (assuming  $\ell(\alpha) \geq X$ )

$$
\text{FDR} \approx \frac{X}{\ell(\alpha)} \text{ and } E(\text{FDR}) \approx \frac{E(X)}{\ell(\alpha)} = \frac{m\alpha}{\ell(\alpha)}
$$

 $\triangleright$  Generally we want to limit the fraction of false positive findings (i.e., FDR) by a value q, thus

$$
\frac{m\alpha}{\ell(\alpha)} \leq q \;\; \Leftrightarrow \;\; \alpha \leq \frac{q\ell(\alpha)}{m}
$$

- $\triangleright$  One needs to choose a small enough  $\alpha$  so that the above inequality holds
	- $\blacktriangleright$  This is little tricky because  $\ell(\alpha)$  depends on  $\alpha$  too

- ▶ To solve the inequality on the previous page, *hypothetically* assume we have inverted the function  $\ell(\cdot) : [0,1] \to \{1,\ldots,m\}$  as  $\alpha(\cdot) : \{1,\ldots,m\} \to [0,1]$
- $\blacktriangleright$  We can write

$$
\alpha(\ell) \leq \frac{q\ell}{m}
$$

Notice that the significance level (or the p-value threshold) that gives a list of length  $\ell$  is  $\rho_{(\ell)}$ , thus we have

$$
p_{(\ell)} \leq \frac{q\ell}{m}
$$

- ▶ Thus, to guarantee FDR  $\leq q$ , we just need to run through all possible values of  $\ell$ , from 0 to  $m$ , in order to find the largest value of  $\ell$  that satisfies  $\rho_{(\ell)}\leq \frac{q\ell}{m}$  and to find the corresponding  $p_{(\ell)}$
- $\rightarrow$  The null hypothesis is then rejected for those tests that give the  $\ell$  smallest p-values

# Benjamini-Hochberg correction

- ▶ The Benjamini-Hochberg (BH) step-up procedure is commonly used in bioinformatics applications
- ▶ Let  $q \in [0, 1]$  be given and  $p_{(1)} \leq p_{(2)} \leq \cdots \leq p_{(m)}$  be the ordered list of the *m* p-values, then the BH procedure works as follows
	- 1. Find the largest  $k$  such that  $p_{(k)} \leq \frac{k}{m}q$
	- 2. Then reject all  $H(i)$  for  $i = 1, \ldots, k$
- ▶ For BH, the probability of expected proportion of false positives  $\leq q$
- $\blacktriangleright$  The FDR value  $q_k$  for each test k can be obtained from mapping

$$
\min\left\{\frac{m}{k}\rho_{(k)},1\right\}
$$

(and by guaranteeing that FDR values do not decrease as  $k$  increases)

- ▶ An example: Following the above example with one gene, let us now assume that we measure the expression of 100 genes for two groups,  $A$  and  $B$ . We assume to have five replicate measurements from both groups (for each of the 100 genes).
- ▶ For each gene, expression values are normally distributed with means  $\mu_A$  and  $\mu_B$  and standard deviations  $\sigma_A = \sigma_B$ .

- If  $\mu_A = \mu_B = 0$  (and  $\sigma_A = \sigma_B = 1$ ), the null hypothesis holds for all genes and in the ideal case we should not detect any differentially expressed genes
- However, the histogram of the obtained  $p$ -values look as follows (histogram on right)

![](_page_48_Figure_3.jpeg)

We detect 6 genes with the significance level of 0.05 (all false positives)

▶ If we correct the p-values for multiple testing using the Benjamini-Hochberg methods described above, we detect no genes that are statistically significantly differentially expressed.

![](_page_49_Figure_2.jpeg)

▶ Let us then see how FDR correction works if we have 90 non-differentially expressed genes and 10 truely differentially expressed genes with  $\mu_A = 0$  and  $\mu_B = 2$  (and  $\sigma_A = \sigma_B = 1$ ) for the differentially expressed genes.

![](_page_50_Figure_2.jpeg)

▶ We would now detect 10 genes with the significance level of 0.05: 7 true positives and 3 false positives

▶ If we correct the p-values for multiple testing using the Benjamini-Hochberg methods described above, we detect 4 genes that are statistically significantly differentially expressed (all true positives)

![](_page_51_Figure_2.jpeg)

- $\triangleright$  Consider an example from (Wilkinson, 2017): use t-test to identify genes differentially expressed in melanoma compared to healthy skin cells
- ▶ 6830 genes, i.e.,  $m = 6830$
- ▶ If we assumed that the null hypothesis holds for all genes, then the expected number of false positives would be  $6830 \cdot 0.05 = 341.5$
- $\triangleright$  Using the nominal (non-corrected) p-values results in 1377 significantly differentially expressed genes, indicating that the data may contain a considerable number of truly differential genes
- ▶ The use of Bonferroni correction would give us only six genes that meet the stringent criterion of  $p \leq 0.05/6830 \approx 0.0000073$
- ▶ BH correction method would give us 186 differentially expressed genes with a FDR threshold of 0.05

- $\blacktriangleright$  The figures below show
	- $\triangleright$  Ordered *p*-values (red)
	- $\blacktriangleright$  The 0.05 uncorrected p-value cutoff (green)
	- ▶ The Bonferroni-corrected threshold (cyan)
	- $\blacktriangleright$  The FDR threshold (dark blue)

![](_page_53_Figure_6.jpeg)

Figures from (Wilkinson, 2017)

#### References

- ▶ Hastie T, Tibshirani R, Friedman J, The Elements of Statistical Learning, Springer, 2009.
- ▶ Jeremy Orloff and Jonathan Bloom. "Null Hypothesis Significance Testing" I Class 17, 18.05, Spring 2014 ([http://ocw.mit.edu/courses/mathematics/](http://ocw.mit.edu/courses/mathematics/18-05-introduction-to-probability-and-statistics-spring-2014/readings/MIT18_05S14_Reading17b.pdf) [18-05-introduction-to-probability-and-statistics-spring-2014/readings/](http://ocw.mit.edu/courses/mathematics/18-05-introduction-to-probability-and-statistics-spring-2014/readings/MIT18_05S14_Reading17b.pdf) [MIT18\\_05S14\\_Reading17b.pdf](http://ocw.mit.edu/courses/mathematics/18-05-introduction-to-probability-and-statistics-spring-2014/readings/MIT18_05S14_Reading17b.pdf))
- ▶ Wilkinson DJ, Statistics for Big data Part 2: Multivariate Data Analysis using R (Lecture notes) available at <https://www.staff.ncl.ac.uk/d.j.wilkinson/teaching/mas8381/notes14.pdf>, November 19, 2017